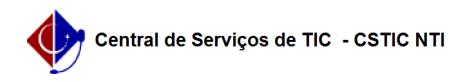

## [como fazer] Como autorizar uma solicitação de cadastro de material? 20/05/2024 15:53:23

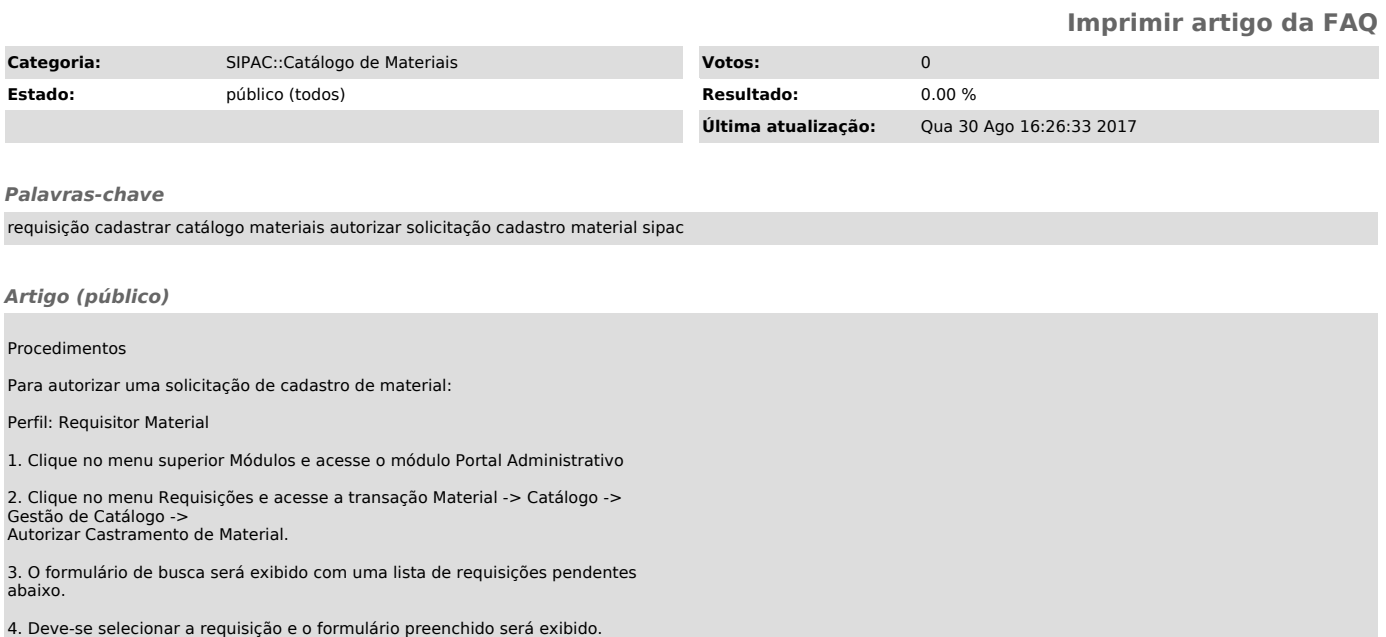

5. O usuário deve dar um dos seguintes destinos às requisições: Atender, Negar ou Retornar.